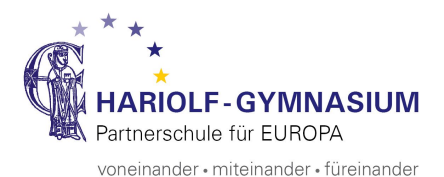

# STANDARDS BEI SCHRIFTLICHEN ARBEITEN

# **1. DIE FORM SCHRIFTLICHER ARBEITEN**

\_ Format: Din-A4, Schriftgrad: z.B. 12 bei *Times New Roman* und *Calibri*, 11 bei *Arial* und *Verdana*, 1½-zeilig, Blocksatz, Silbentrennung nicht vergessen, ausreichend breite Korrekturränder (links ca. 3 cm, rechts ca. 4 cm), Seitennummerierung, (Fußnoten)

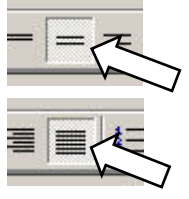

- $\Rightarrow$  Hinweis zur Seitenzählung: Das Inhaltsverzeichnis wird nicht mitgezählt
- $\Rightarrow$  Titelblatt: Thema der Arbeit, Fach, Fachlehrer/in, Vor- und Zuname des Verfassers/der Verfasserin, Jahrgangsstufe, Schuljahr
- $\Rightarrow$  Inhaltsverzeichnis mit Seitenzählung (im Anschluss an das Titelblatt)
- $\Rightarrow$  Verzeichnis der verwendeten Literatur, Zeitungstexte, Zeitschriften, Internetquellen, Bildund Tondokumente, CD-ROMs oder anderer Materialien (im Anschluss an den Hauptteil)
- $\Rightarrow$  Anhang: Wenn es sinnvoll ist, können hier wichtige Materialien beigefügt werden. Beim BOGY-Bericht werden beispielsweise Fotos von eigenen praktischen Arbeiten oder Prospekte angehängt. Der Anhang erhält normalerweise eine neue Seitennummerierung (z.B. A 1, A 2, …).
- $\Rightarrow$  Eigenständigkeitserklärung (letzte Seite)  $\curvearrowright$  s. Homepage: "GFS"

# **2. DAS LITERATURVERZEICHNIS: RICHTIG BIBLIOGRAPHIEREN**

Die einzelnen Titel werden alphabetisch sortiert. Falls viel Literatur verwendet wird, kann zwischen Quellen und Literatur unterschieden werden. Auch Internetquellen sollten dann gesondert gruppiert werden. Generell geht es darum, das Literaturverzeichnis übersichtlich zu gestalten. Im Übrigen sollte man auch wirklich nur die Literatur angeben, die man für die Arbeit verwendet hat. Ist ein Buch nicht komplett durchgearbeitet worden, macht man das entsprechende Kapitel oder die Seitenzahlen kenntlich!

- $\Rightarrow$  Auch in Zeiten des Internets sollte man auf Printmedien nicht verzichten!
- $\Rightarrow$  Ein absolutes . No Go" stellt die unvollständige Angabe . wikipedia.de "dar!

# **Literaturangaben**

# $\Rightarrow$  bei Verfasserschriften (Monographien)

Verfasser/in, Titel, evtl. Untertitel, Auflage (falls nicht die erste), Erscheinungsort, (Verlag nicht unbedingt notwendig), Erscheinungsjahr, evtl. Reihentitel

# *Beispiele:*

- Korte, Karl-Rudolf: Wahlen in der Bundesrepublik Deutschland. 2., überarb. u. aktual. Aufl. Bonn: Bundeszentrale für politische Bildung 1999. Kap. 2: Wahlsysteme im Vergleich.
- Luserke, Matthias: Der junge Goethe. "Ich weis nicht warum ich Narr soviel schreibe". Göttingen: 1999. S. 50-93.
- Schiller, Friedrich von: Maria Stuart. Ein Trauerspiel. Husum/Nordsee: 2008 [= Hamburger Lesehefte 12].

# \_ *bei Herausgeberschriften (Sammelwerke)*

Herausgeber/in, Titel, evtl. Untertitel, Auflage (falls nicht die erste), Erscheinungsort, Erscheinungsjahr

### *Beispiele:*

Hasenpflug, Helwig, H.-D. Schwind [Hrsg]: Grundgesetz leicht gemacht. Berlin: 2006.

Lurker, Manfred [Hrsg]: Wörterbuch der Symbolik. 5., durchges. u. erw. Aufl. Stuttgart 1991. Stichwort "Vanitas". S. 784-785.

*oder*

Grundgesetz leicht gemacht. Hg. v. Helwig Hasenpflug u. H.-D. Schwind. Berlin: 2006.

Wörterbuch der Symbolik. Hg. v. Manfred Lurker. 5., durchges. u. erw. Aufl. Stuttgart 1991. Stichwort "Vanitas". S. 784-785.

# \_ *bei Zeitschriften und Zeitungen*

Verfasser/in, Titel (Aufsatz, Artikel), evtl. Untertitel, Titel (Zeitschrift/Zeitung), Jahrgangnummer und Jahr oder Datum

#### *Beispiele:*

Helms, Ludger: Leadership-Forschung als Demokratiewissenschaft. In: Politische Führung. ApuZ [= Aus Politik und Zeitgeschichte] 2-3/2010. S. 3-8.

Hunfeld, Frauke: Hat Sarrazin Recht? In: Stern 43/2009. S. 38-49.

Prantl, Heribert: Die zweite Schweizergarde. In: SZ [= Süddeutsche Zeitung] 01.02.2010.

# \_ *bei Internetquellen*

Verfasser/in, Titel (oder Stichwort), Internetadresse, Zugriffsdatum (ggf. bei Nachrichten auch die Zugriffszeit)

#### *Beispiele:*

Hartz-Konzept. In: Wikipedia.

URL: http://de.wikipedia.org/wiki/Hartz-Konzept. Zugriff am 09.02.2010.

Horeld, Markus: Hartz-IV-Urteil aus Karlsruhe. Das Ende der Willkür. In: ZEIT ONLINE. URL: http://www.zeit.de/politik/deutschland/2010-02/hartz-iv-urteil. Zugriff am 09.02.2010.

Iran: Schockierende Hinrichtung zweier Oppositioneller. Amnesty International 28.01.2010. URL: http://www.amnesty.de/2010/1/29/iran-schockierende-hinrichtung-zweier-oppositioneller?destination=startseite. Zugriff am 09.02.2010.

# **3. RICHTIG ZITIEREN**

- $\Rightarrow$  Auslassungen werden immer mit Auslassungszeichen in eckigen Klammern kenntlich gemacht: […].
- $\Rightarrow$  Auch jede andere Veränderung muss durch eckige Klammern kenntlich gemacht werden: Veränderung[en].
- $\Rightarrow$  Tipp zur Eingabe von eckigen Klammern: Taste "Alt Gr" halten und "8" oder "9" drücken.
- $\Rightarrow$  Zitate im Zitat werden mit "halben" Anführungszeichen gekennzeichnet: "halb'.
- $\Rightarrow$  Der Text muss exakt wiedergegeben werden, also beispielsweise auch Rechtschreibfehler oder eine veraltete Rechtschreibung!
- $\Rightarrow$  Zitate müssen immer mit Quellenangaben versehen werden (s.  $\mathcal{A}$ . Fußnoten verwenden").

*Beispieltext:*

#### **Kopfnoten – nein danke!**

Was für ein Hick-Hack um die Kopfnoten! Zuerst werden sie als die wichtigsten pädagogischen Neuerungen verkauft […], als Möglichkeit, die immer schwieriger werdenden Kids zu disziplinieren – und jetzt rudert man schon kräftig zurück: Privatschulen in kirchlicher Trägerschaft können Kopfnoten geben, müssen aber nicht. Am Ende des ersten Schulhalbjahres mussten übrigens einige Schulen, die sich geweigert hatten, Kopfnoten zu verteilen, die noch nachreichen. […]

#### $\Rightarrow$  *Ein direktes Zitat mit nur einem zitierten Wort:*

In der Glosse wird kritisiert, dass um die Kopfnoten ein "Hick-Hack" veranstaltet werde.

#### $\Rightarrow$  *Ein direktes Zitat mit Doppelpunkt:*

Gleich zu Beginn urteilt der Autor: "Was für ein Hick-Hack um die Kopfnoten!"

\_ *Ein direktes Zitat, das passend in den eigenen Satzbau eingebaut wird:* Nicht ohne Ironie äußert der Autor, die Einführung von Kopfnoten seien als große "pädagogisch[e] Neuerungen verkauft [worden] […], als Möglichkeit, die immer schwieriger werdenden Kids zu disziplinieren […]."

#### $\Rightarrow$  *Ein indirektes Zitat (Paraphrase):*

Der Autor gibt unmissverständlich zu verstehen, dass die Wiedereinführung von Kopfnoten bislang nicht gerade reibungslos verlaufen sei.

Bei einer Paraphrase muss die Belegangabe mit "Vgl." eingeleitet werden (Vgl. Name, *Vorname: Titel etc.*).

# **4. FUSSNOTEN VERWENDEN**

#### *Beispielseite zu "Kabale und Liebe"*

#### 5.1.1 Die Millerin

 $\Gamma$ ...

Gleich im ersten Auftritt des Stücks versucht sie, ihrem Mann die Verbindung ihrer Tochter schmackhaft zu machen. Sie bringt die schönen Briefe vor, die der Major schreibt und die beweisen, "wie es ihm pur um ihre schöne Seele zu tun ist."<sup>23</sup> Auch die prächtigen Bücher lässt sie nicht unerwähnt, aus denen Luise sogar bete. Dann aber kommt sie schnell auf den Punkt: Es sind die Präsente des jungen Majors, die ihn so reizvoll für die Mutter machen, da sie diese zu Geld macht und dank derer sie ihren luxuriösen Genüssen -Tabak und Kaffee - frönen kann. Darüber hinaus wäre es allzu schön, wenn ihre Luise Gattin eines so "hohen Herrn' würde. Die Ambitionen der Frau muss auch Wurm, der Haussekretär des Präsidenten, erfahren, als er den Millers einen Besuch abstattet. um wieder einmal um die reizende Tochter zu werben. "IWleil eben halt der liebe Gott meine Tochter barrdu zur gnädigen Madam will haben",<sup>24</sup> wie sie eitel ausplaudert, räumt sie ihm keinerlei Chancen ein. Als der protestiert und auch Miller das Ganze als ein Hirngespinst abtut: "Werden mich doch nicht für des Dummkopfs leiblichen Schwager halten, daß ich obenaus wollt' mit dem Mädel?",<sup>25</sup> wird sie noch entschiedener: "Und kurz und gut - ich geb' meinen Konsens absolut nicht; meine Tochter ist zu was Hohem gemünzt, und ich lauf' in die Gerichte, wenn mein Mann sich beschwatzen läßt."<sup>26</sup> Damit macht sie Wurm zum gefährlichen Komplizen des Präsidenten, denn jener ist hellhörig geworden, wer denn dieser ominöse adlige Konkurrent sei. Er wird der geistige Urheber der Intrige gegen das Liebespaar sein. [...]

Fußnoten werden erstellt, um den Textfluss nicht durch zu viele Klammern und Hinweise zu stören. Hier finden sich vor allem die Nachweise von Zitaten, aber auch Verweise auf Sekundärliteratur oder sonstige Anmerkungen wie Begriffsdefinitionen.

Das Fußnotenzeichen gehört bei wörtlichen Zitaten direkt hinter die Anführungsstriche des Zitats (s. im Beispiel<sup>23</sup> und 26). Falls nach diesen noch ein Satzzeichen folgt, gehört das Fußnotenzeichen hinter das Satzzeichen (s. im Beispiel  $^{24}$  und  $^{25}$ ).

Geht es nicht um ein Zitat, sondern soll etwas in der Fußnote näher erläutert werden, so wird das Fußnotenzeichen an eine Stelle (auch mitten im Satz) gesetzt, die im Zusammenhang mit der Fußnote steht.

<sup>&</sup>lt;sup>23</sup> Schiller, Friedrich: Kabale und Liebe. Ein bürgerliches Trauerspiel. Stuttgart: Reclam

State of the State Care (Seite).<br>
1960. I, 1; 6 [Akt, Szene; Seite].<br>
<sup>24</sup> Kabale und Liebe. I, 2; 9. [ $\rightarrow$  Ab der zweiten Nennung verkürzt.]<br>
<sup>25</sup> Ebd. [ $\rightarrow$  Bei Seitengleichheit mit der Fußnote zuvor.]

 $25$ 

 $26$  Kabale und Liebe. I, 2; 10.

 $\overline{7}$